## 2023 DICIEMBRE

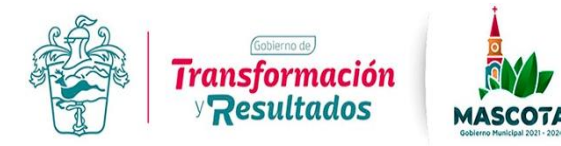

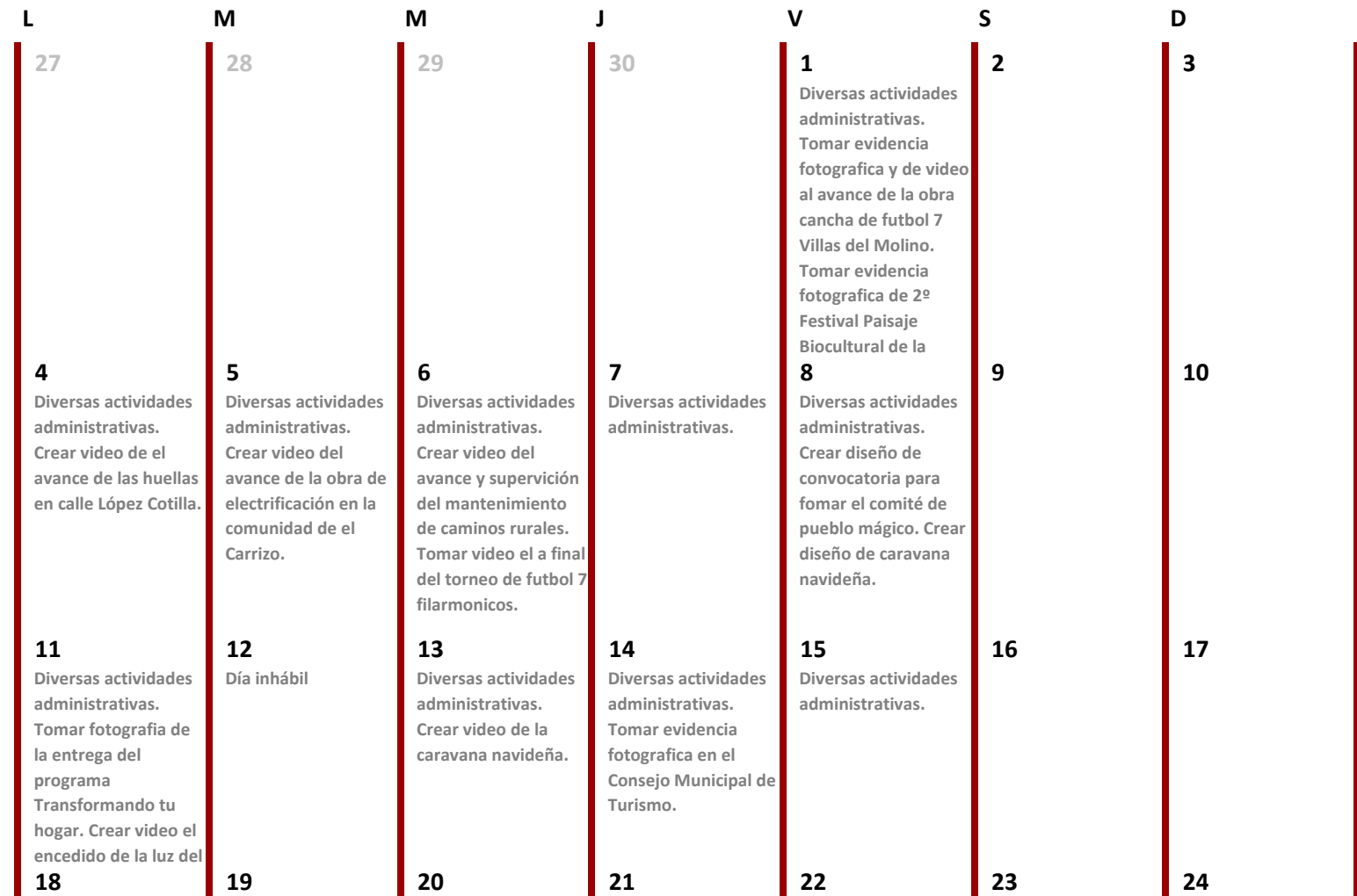

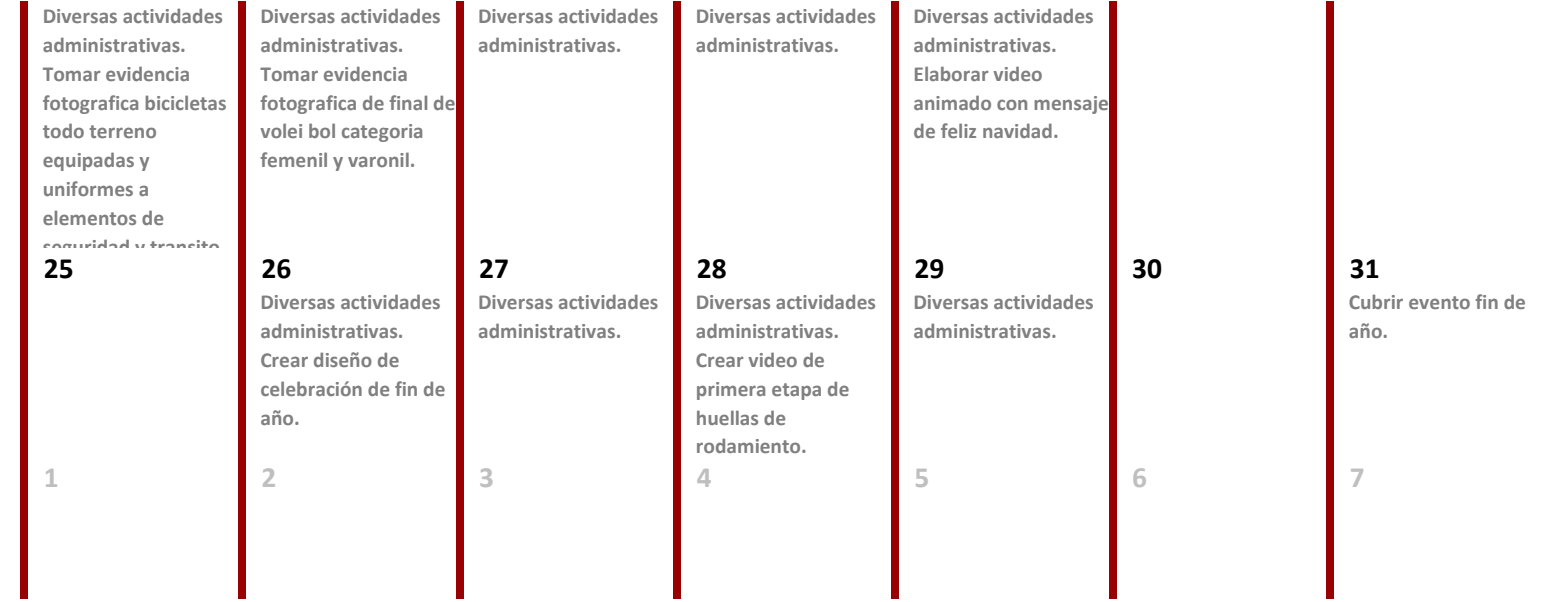